## $J$ ava $\rho$

String

https://www.100test.com/kao\_ti2020/253/2021\_2022\_\_E6\_AF\_8F\_ E4\_B8\_AAJava\_c104\_253555.htm String s = "Hello world!".

"Hello world!"  $\sim$  s",  $\sim$ String THello world!" String  $\mathop{\rm String}\nolimits$ , and  $\mathop{\rm String}$  is the string string string in the string string string in the string string string in the string string string in the string string string in the string string string in the string string string in the st  ${\rm String}$  is a string of the string of the string  ${\rm String}$  $\text{string} = \text{s}$  String atring, the string, the string string string string  $\mathbf{s}$  , we can also see  $\mathbf{s}$  and  $\mathbf{s}$  =="  $\mathbf{s}$  equals 方法究竟有什么区别? ==操作符专门用来比较变量的值是否  $int a = 10$  int  $b = 10$ .  $a = b$ true String a=new String("foo").String b=new String("foo").  $a=$  = b false a b new  $\Gamma$ foo $\Gamma$  $a \quad b$  $T'=-$  and  $T'=-$  false  $\alpha$  $b$  and the property of the property of the set of the set of the set of the set of the set of the set of the set of the set of the set of the set of the set of the set of the set of the set of the set of the set of the s

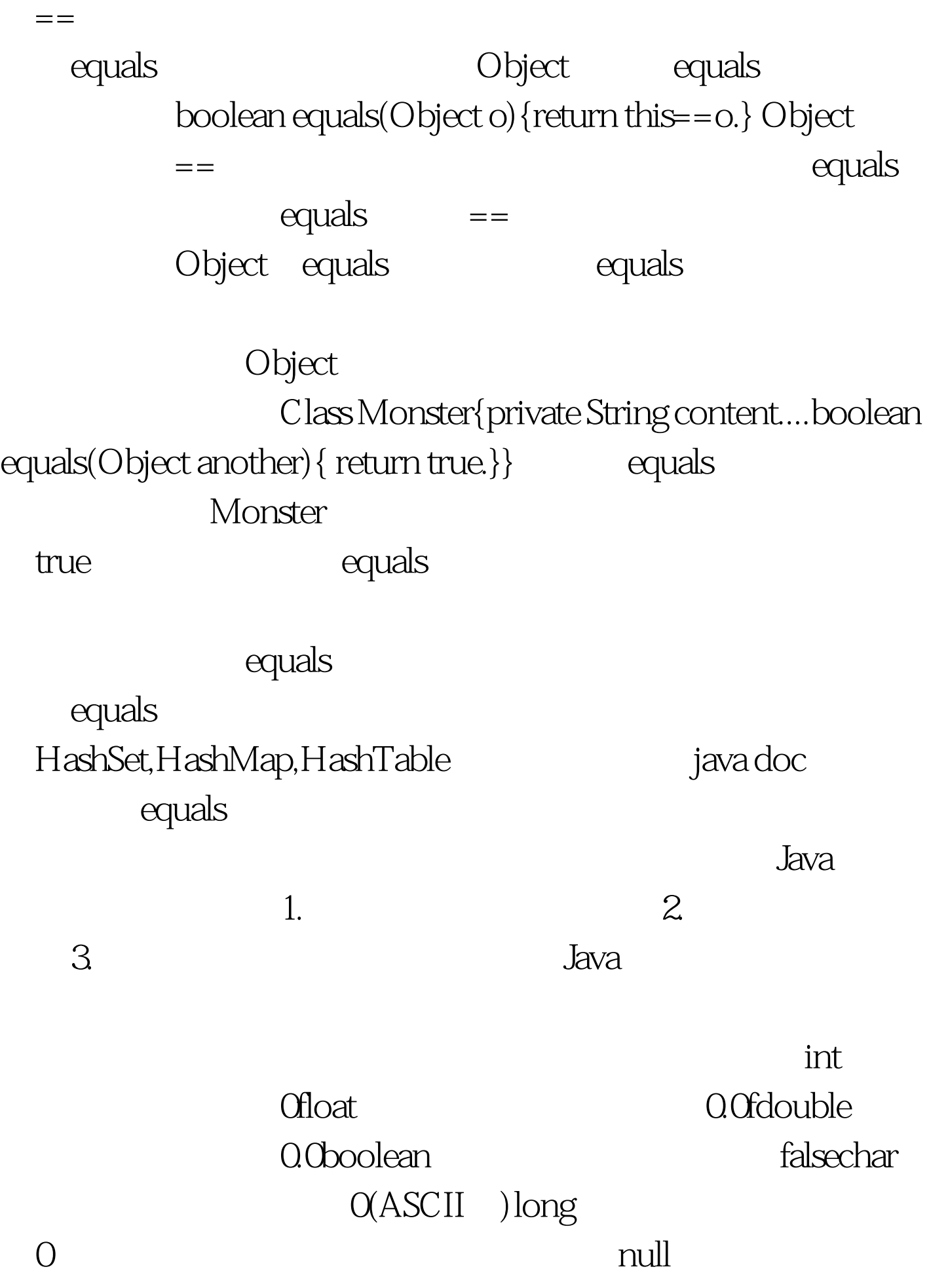

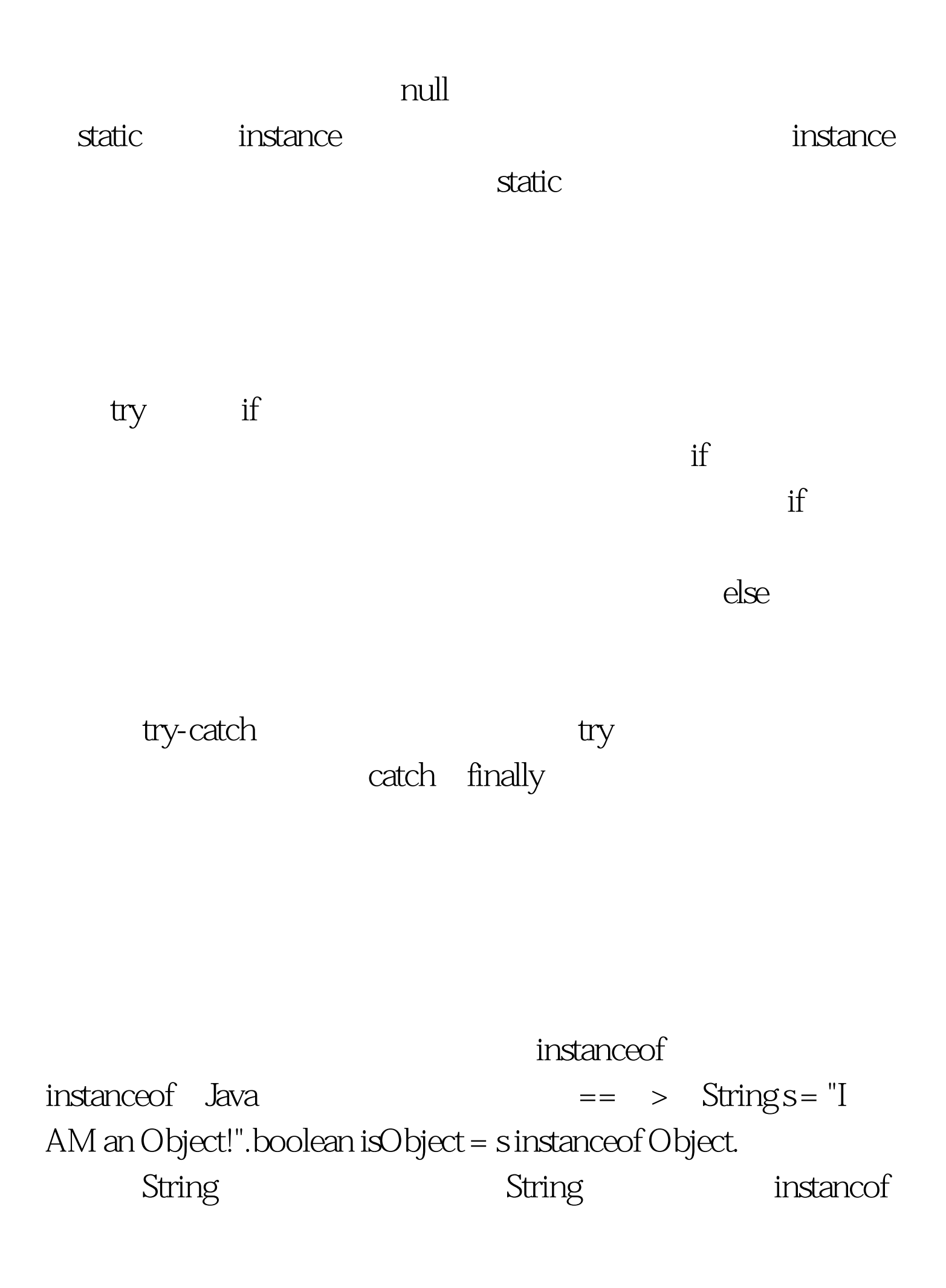

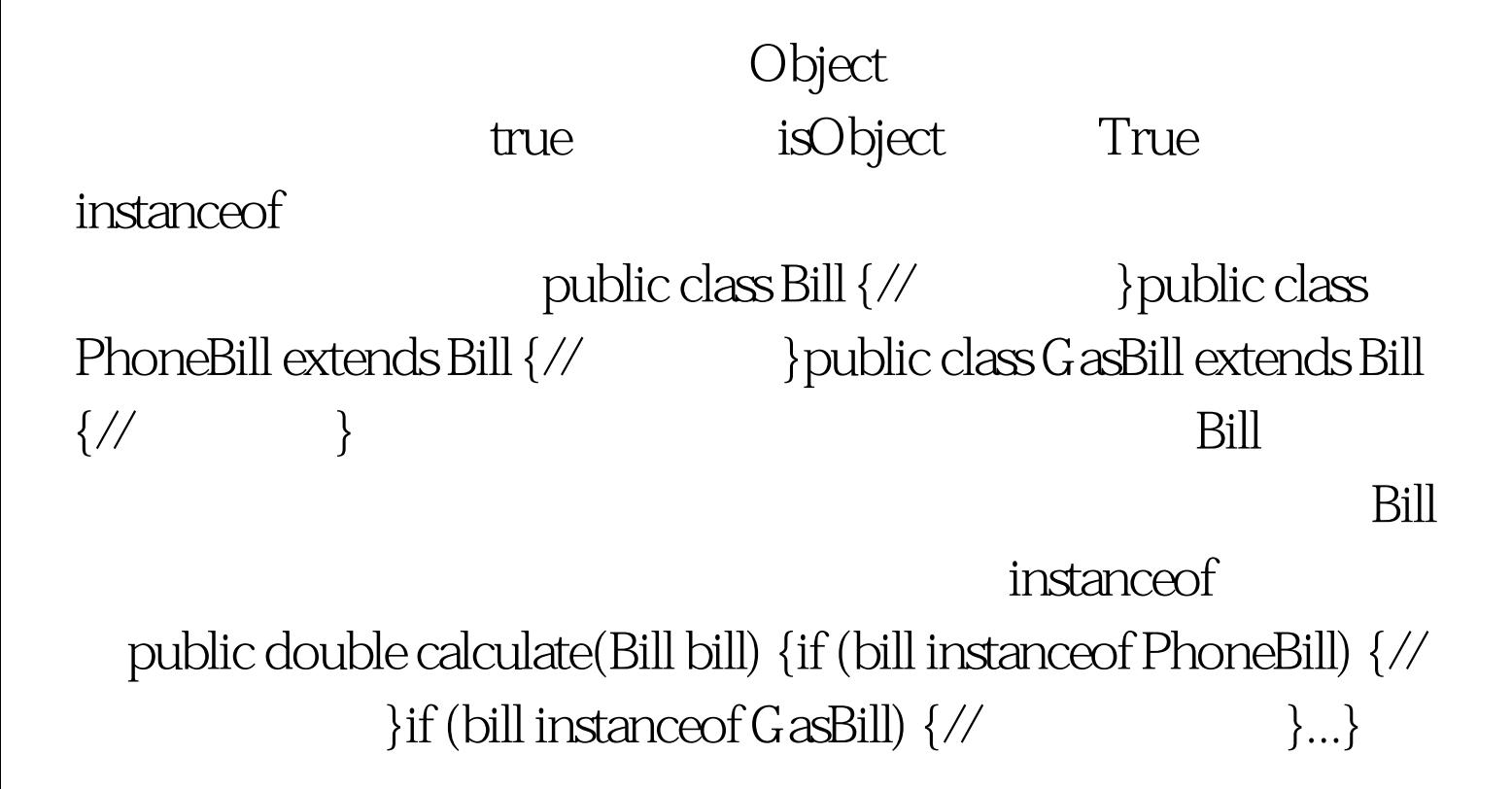

calculate(PhoneBill bill) {// https://tww.fracebook.com/ calculate(GasBill bill) {// instanceof

public double

100Test www.100test.com